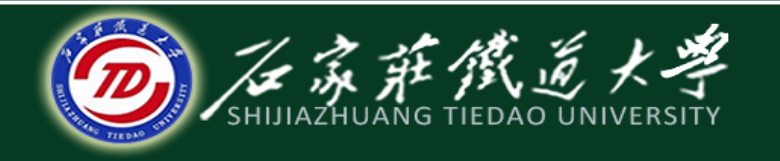

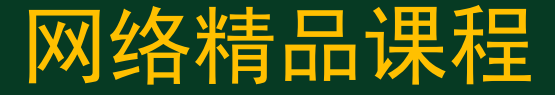

## 大学计算机基础

文字处理软件Word2010

表格高级操作

主讲:韩立华

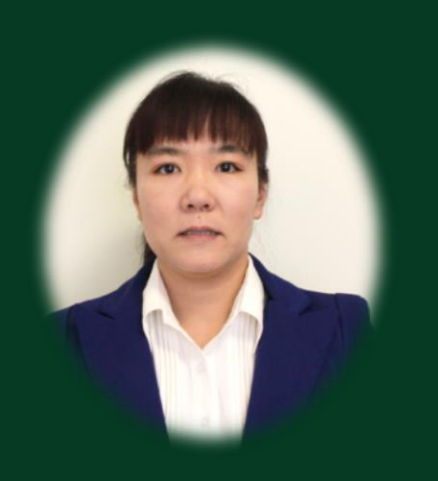

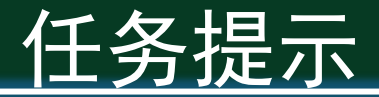

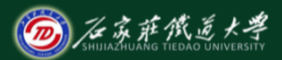

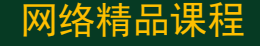

◆ 上节我们学习了表格的格式化,到这里大体上将表 格的常用操作我们都已经学会。此外,word中的表 格还有一些不太常用的高级功能不为大家所熟悉, 如表格和文字如何相互转化(有没有试过将网页上 的内容复制到word中后,有很多表格在里面,实际 并不需要)、表格的计算、排序等。

<mark>◆ 本节我们来学习这些表格的高级操作。</mark>

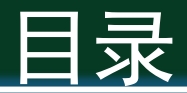

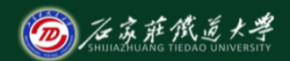

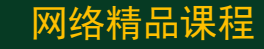

- 1. 转换表格和文本
- 2. 表格的计算
- 3. 表格的排序

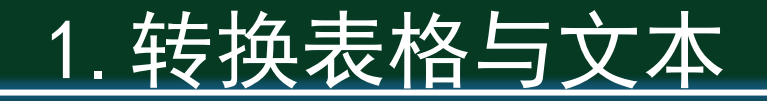

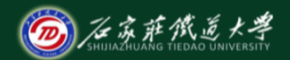

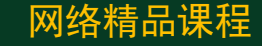

- ◆ 表格和文本可以相互转化。
- ◆ 文本转换成表格
	- ⚫ 【插入】选项卡→【表格】→【文本转换为表格】
	- 注意: 先把文本按一定格式编辑好
- ◆ 表格转换成文本
	- ⚫ 【表格】选项卡

# 2.表格的计算

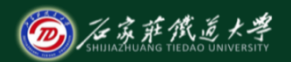

网络精品课程

### ◆ Word中也提供了与Excel类似的公式计算的功能。

#### ◆ 单元格编号:

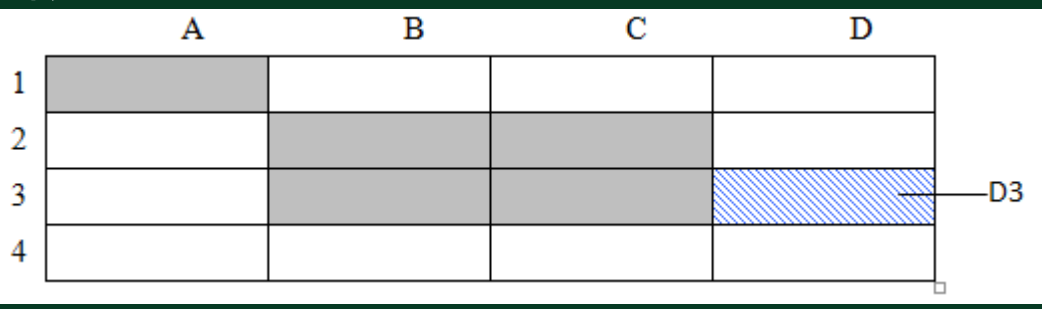

- ◆ 常用函数: sum、max、min、average
- ◆ 常用参数: above、left
- ◆ 公式计算举例

# 3.表格的排序

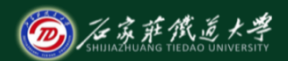

网络精品课程

### ◆ Word中的表格可以按某一列或某几列排序:

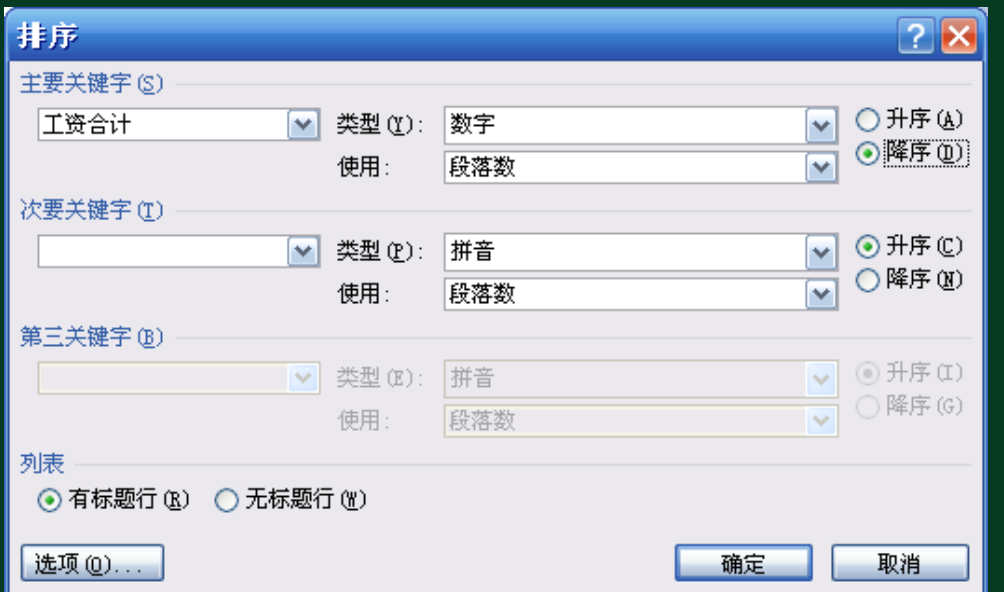

小结

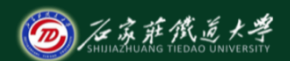

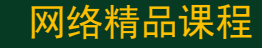

- 1. 转换表格和文本
- 2. 表格的计算
- 3. 表格的排序

● 学习建议: 表格的高级操作一般用的较少, 但有时比 较有用,大家应了解其基本操作方法。 ● 操作练习: 自己制作一个有数据的表格, 练习表格的 转换、公式计算和排序。

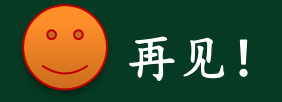